# Environment Mapping Module Reference Manual

Generated by Doxygen 1.4.6-NO

Thu Apr 27 17:43:28 2006

# **Contents**

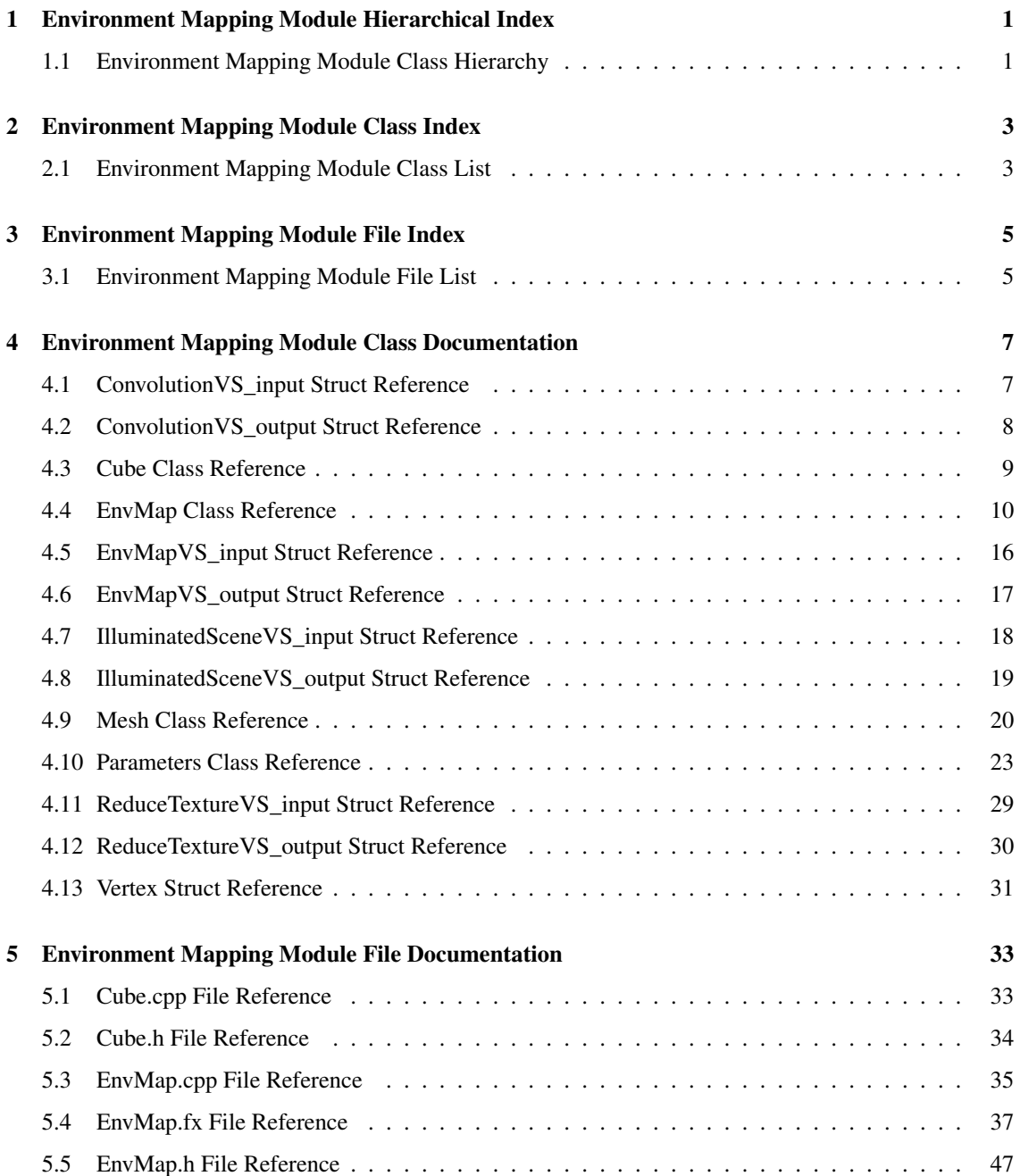

# ii CONTENTS

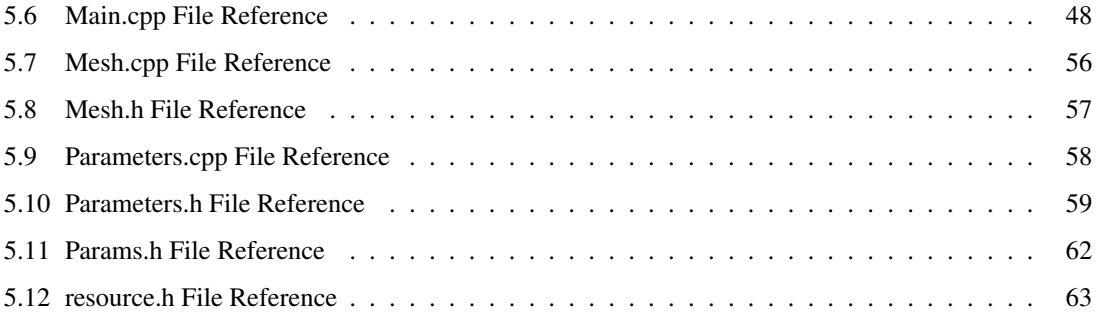

# Chapter 1

# Environment Mapping Module Hierarchical Index

# 1.1 Environment Mapping Module Class Hierarchy

This inheritance list is sorted roughly, but not completely, alphabetically:

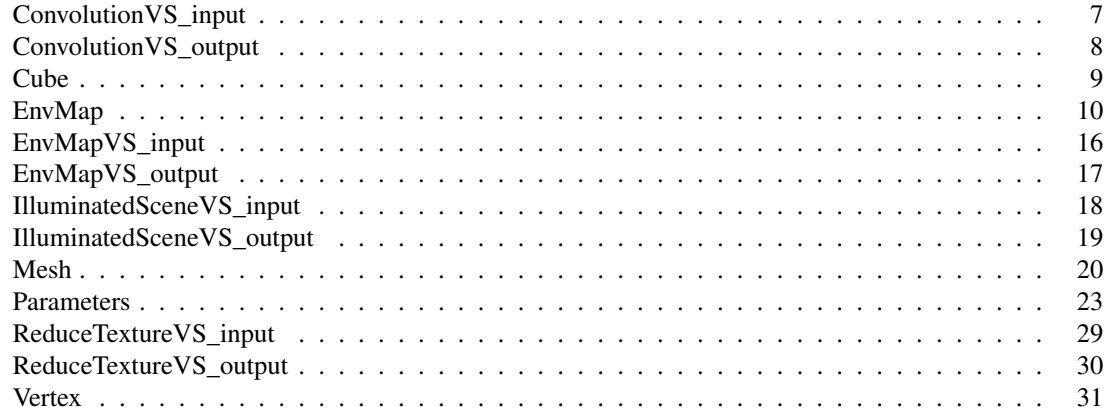

2 Environment Mapping Module Hierarchical Index

# Chapter 2

# Environment Mapping Module Class Index

# 2.1 Environment Mapping Module Class List

Here are the classes, structs, unions and interfaces with brief descriptions:

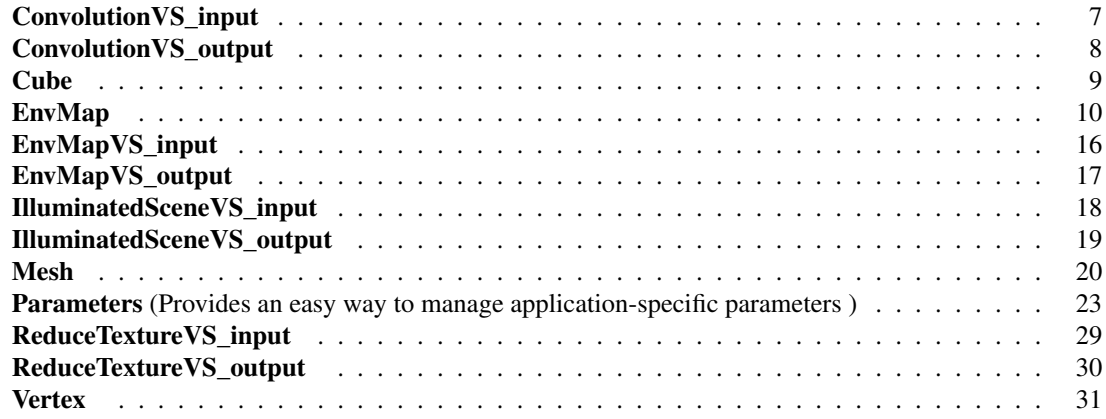

4 Environment Mapping Module Class Index

# Chapter 3

# Environment Mapping Module File Index

# 3.1 Environment Mapping Module File List

Here is a list of all files with brief descriptions:

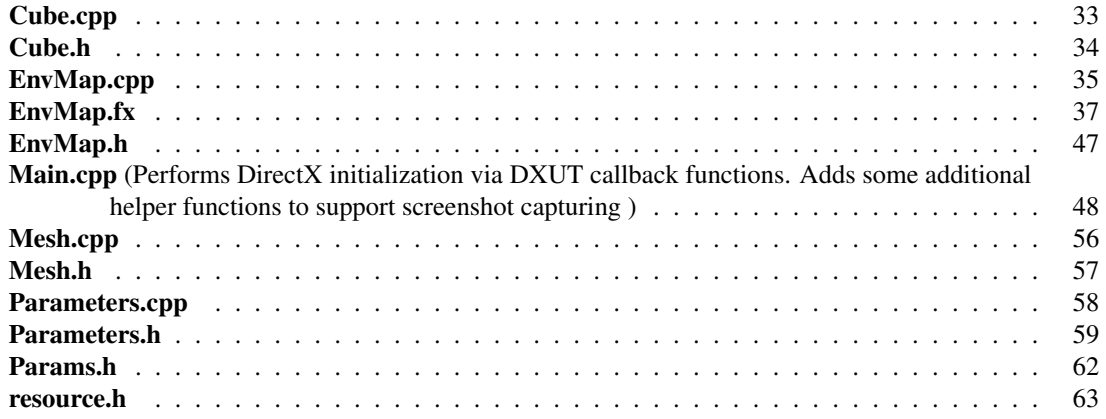

6 Environment Mapping Module File Index

# Chapter 4

# Environment Mapping Module Class Documentation

# 4.1 ConvolutionVS\_input Struct Reference

# Public Attributes

• float4 **Position**: POSITION

# 4.1.1 Member Data Documentation

#### 4.1.1.1 float4 ConvolutionVS\_input::Position

The documentation for this struct was generated from the following file:

# 4.2 ConvolutionVS\_output Struct Reference

# Public Attributes

- float4 hPosition: POSITION
- float3 Position: TEXCOORD0

# 4.2.1 Member Data Documentation

### 4.2.1.1 float4 ConvolutionVS\_output::hPosition

## 4.2.1.2 float3 ConvolutionVS\_output::Position

The documentation for this struct was generated from the following file:

# 4.3 Cube Class Reference

#include <Cube.h>

# Public Member Functions

- Cube (IDirect3DDevice9 ∗pd3dDevice)
- void Destroy ()
- void PrepareDrawing ()
- void Draw ()
- void DrawFace (int index)

# Public Attributes

• IDirect3DVertexBuffer9 ∗ pVertexBuffer

# Private Attributes

- IDirect3DDevice9 \* pd3dDevice
- HRESULT hr

# 4.3.1 Constructor & Destructor Documentation

4.3.1.1 Cube::Cube (IDirect3DDevice9 ∗ *pd3dDevice*)

# 4.3.2 Member Function Documentation

- 4.3.2.1 void Cube::Destroy ()
- 4.3.2.2 void Cube::Draw ()
- 4.3.2.3 void Cube::DrawFace (int *index*)
- 4.3.2.4 void Cube::PrepareDrawing ()
- 4.3.3 Member Data Documentation
- 4.3.3.1 HRESULT Cube::hr [private]
- 4.3.3.2 IDirect3DDevice9∗ Cube::pd3dDevice [private]

#### 4.3.3.3 IDirect3DVertexBuffer9∗ Cube::pVertexBuffer

The documentation for this class was generated from the following files:

- Cube.h
- Cube.cpp

# 4.4 EnvMap Class Reference

#include <EnvMap.h>

# Public Member Functions

- EnvMap ()
- void InvalidateCubeMap ()
- void InvalidateShininess ()
- D3DXVECTOR3 & GetReferencePos ()
- void ChooseMesh (int whichMesh)
- void KeyboardProc (UINT nChar, bool bKeyDown, bool bAltDown)
- void DoRendering (D3DXMATRIXA16 &mView, D3DXMATRIXA16 &mProj)
- void DrawCenterObjects (D3DXMATRIXA16 &mView, D3DXMATRIXA16 &mProj)
- void DrawEnvObjects (D3DXMATRIXA16 &mView, D3DXMATRIXA16 &mProj)
- void SetWorldViewProj (D3DXMATRIXA16 &mWorld, D3DXMATRIXA16 &mView, D3DXMATRIXA16 &mProj)

*Uploads the specified world/view/projection transformation matrices to the GPU.*

- D3DXMATRIXA16 ScaleAndOffset (float fScale, D3DXVECTOR3 vOffset)
- D3DXMATRIXA16 ScaleAndOffset (D3DXVECTOR3 vScale, D3DXVECTOR3 vOffset)
- void RenderCubeMap (IDirect3DCubeTexture9 ∗pCubeTexture)

*Renders the environment into the specified cubemap.*

• IDirect3DTexture9 ∗ GenerateCosTexture ()

*Generates precomputed texture to store values for the reflectivity integral. Uses the* eval()(p. 11) *function.*

• void GenerateCosTextureIfNotFound ()

*Calls* GenerateCosTexture()(p. 12) *if the specified texture is not yet calculated and stored as a texture in the* cos *subdirectory.*

• float eval (float cos theta, float dw)

*Calculates the reflectivity integral for a given texel.*

- void OnFrameRender (IDirect3DDevice9 \*pd3dDevice, D3DXMATRIXA16 &mView, D3DXMATRIXA16 &mProj)
- void OnCreateDevice (IDirect3DDevice9 ∗pd3dDevice, ID3DXEffect ∗g\_pEffect)
- void **OnDestroyDevice** ()
- void OnResetDevice ()
- void OnLostDevice ()
- void InitFullScreenQuad ()
- void DrawFullScreenQuad ()
- void ReduceCubeMapSize (IDirect3DCubeTexture9 ∗pSourceCube, IDirect3DCubeTexture9 ∗p-DestCube)
- void PreConvolve (IDirect3DCubeTexture9 ∗pSourceCube, IDirect3DCubeTexture9 ∗pDest-Cube)

*Calculates the irradiance map by convolution.*

- void SaveCubeMap (IDirect3DCubeTexture9 ∗pCubeTexture, char ∗FileNamePrefix, char ∗File-NameSuffix="")
- IDirect3DCubeTexture9 ∗ CreateCubeTexture (int size, D3DFORMAT Format)

# Public Attributes

- CModelViewerCamera ∗ camera
- IDirect3DVertexBuffer9 ∗ pVertexBuffer

# Private Attributes

- IDirect3DDevice9 ∗ pd3dDevice
- IDirect3DTexture9 ∗ pRoomTexture
- IDirect3DCubeTexture9 ∗ pCubeTexture
- IDirect3DCubeTexture9 ∗ pCubeTextureFromFile
- IDirect3DCubeTexture9 ∗ pCubeTextureSmall
- IDirect3DCubeTexture9 ∗ pCubeTexturePreConvolved
- IDirect3DTexture9 ∗ pCosValuesTexture
- ID3DXEffect ∗ g\_pEffect
- HRESULT hr
- bool bCubeMapIsValid
- bool bShininessIsValid
- Cube ∗ cube
- Mesh ∗ mesh
- Mesh ∗ meshes [10]
- int meshCount
- int whichMesh
- float roomSize
- D3DXVECTOR3 reference\_pos

# 4.4.1 Constructor & Destructor Documentation

4.4.1.1 EnvMap::EnvMap () [inline]

#### 4.4.2 Member Function Documentation

- 4.4.2.1 void EnvMap::ChooseMesh (int *whichMesh*)
- 4.4.2.2 IDirect3DCubeTexture9∗ EnvMap::CreateCubeTexture (int *size*, D3DFORMAT *Format*) [inline]
- 4.4.2.3 void EnvMap::DoRendering (D3DXMATRIXA16 & *mView*, D3DXMATRIXA16 & *mProj*)
- 4.4.2.4 void EnvMap::DrawCenterObjects (D3DXMATRIXA16 & *mView*, D3DXMATRIXA16 & *mProj*)
- 4.4.2.5 void EnvMap::DrawEnvObjects (D3DXMATRIXA16 & *mView*, D3DXMATRIXA16 & *mProj*)
- 4.4.2.6 void EnvMap::DrawFullScreenQuad () [inline]

#### 4.4.2.7 float EnvMap::eval (float *cos\_theta*, float *dw*)

Calculates the reflectivity integral for a given texel.

The angle between the surface normal and texel center is described by cos\_theta and the solid angle occupied by the texel is denoted by dw.

Instead of evaluating the reflectivity integral with only one sample belongig to the texel center (that would give us a result of cos\_theta x dw), we use  $2 M(p. 36) \times 2 M(p. 36) \times M(p. 36)$  regulary spaced samples, and discard those that lie outside the unit hemisphere. The remaining samples are regulary distributed over the hemisphere.

For each sample, we check if it lies inside the cone of the specified solid angle. If yes, its contribution is considered.

#### 4.4.2.8 IDirect3DTexture9 ∗ EnvMap::GenerateCosTexture ()

Generates precomputed texture to store values for the reflectivity integral. Uses the **eval**( $(ip. 11)$  function.

#### 4.4.2.9 void EnvMap::GenerateCosTextureIfNotFound ()

Calls GenerateCosTexture $(0, 12)$  if the specified texture is not yet calculated and stored as a texture in the cos subdirectory.

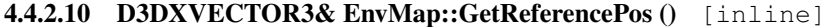

- 4.4.2.11 void EnvMap::InitFullScreenQuad () [inline]
- 4.4.2.12 void EnvMap::InvalidateCubeMap () [inline]
- 4.4.2.13 void EnvMap::InvalidateShininess () [inline]
- 4.4.2.14 void EnvMap::KeyboardProc (UINT *nChar*, bool *bKeyDown*, bool *bAltDown*)
- 4.4.2.15 void EnvMap::OnCreateDevice (IDirect3DDevice9 ∗ *pd3dDevice*, ID3DXEffect ∗ *g\_pEffect*)
- 4.4.2.16 void EnvMap::OnDestroyDevice ()
- 4.4.2.17 void EnvMap::OnFrameRender (IDirect3DDevice9 ∗ *pd3dDevice*, D3DXMATRIXA16 & *mView*, D3DXMATRIXA16 & *mProj*)
- 4.4.2.18 void EnvMap::OnLostDevice ()
- 4.4.2.19 void EnvMap::OnResetDevice ()
- 4.4.2.20 void EnvMap::PreConvolve (IDirect3DCubeTexture9 ∗ *pSourceCube*, IDirect3DCubeTexture9 ∗ *pDestCube*)

Calculates the irradiance map by convolution.

Convolves data from the source cubemap and stores the result in the target cubemap. Uses Convolution-PS()(p. 40).

#### 4.4.2.21 void EnvMap::ReduceCubeMapSize (IDirect3DCubeTexture9 ∗ *pSourceCube*, IDirect3DCubeTexture9 ∗ *pDestCube*)

#### 4.4.2.22 void EnvMap::RenderCubeMap (IDirect3DCubeTexture9 ∗ *pCubeTexture*)

Renders the environment into the specified cubemap.

The camera is placed into **reference\_pos**(p. 14). Uses technique **IlluminatedScenePS**()(p. 43) for rendering.

4.4.2.23 void EnvMap::SaveCubeMap (IDirect3DCubeTexture9 ∗ *pCubeTexture*, char ∗ *FileNamePrefix*, char ∗ *FileNameSuffix* = "")

#### 4.4.2.24 D3DXMATRIXA16 EnvMap::ScaleAndOffset (D3DXVECTOR3 *vScale*, D3DXVECTOR3 *vOffset*)

Sets the given scaling and offset.

#### Returns:

The resulting world transformation matrix.

#### 4.4.2.25 D3DXMATRIXA16 EnvMap::ScaleAndOffset (float *fScale*, D3DXVECTOR3 *vOffset*)

Sets the given uniform scaling and an offset.

#### Returns:

The resulting world transformation matrix.

## 4.4.2.26 void EnvMap::SetWorldViewProj (D3DXMATRIXA16 & *mWorld*, D3DXMATRIXA16 & *mView*, D3DXMATRIXA16 & *mProj*)

Uploads the specified world/view/projection transformation matrices to the GPU.

## 4.4.3 Member Data Documentation

- 4.4.3.1 bool EnvMap::bCubeMapIsValid [private]
- 4.4.3.2 bool EnvMap::bShininessIsValid [private]
- 4.4.3.3 CModelViewerCamera∗ EnvMap::camera
- 4.4.3.4 Cube∗ EnvMap::cube [private]
- 4.4.3.5 ID3DXEffect∗ EnvMap::g\_pEffect [private]
- 4.4.3.6 HRESULT EnvMap::hr [private]
- 4.4.3.7 Mesh∗ EnvMap::mesh [private]
- 4.4.3.8 int EnvMap::meshCount [private]
- 4.4.3.9 Mesh∗ EnvMap::meshes[10] [private]
- 4.4.3.10 IDirect3DTexture9∗ EnvMap::pCosValuesTexture [private]
- 4.4.3.11 IDirect3DCubeTexture9∗ EnvMap::pCubeTexture [private]

Cubemap that stores the environment as seen from the reference point. See method RenderCube- $Map((p. 13))$ .

#### 4.4.3.12 IDirect3DCubeTexture9∗ EnvMap::pCubeTextureFromFile [private]

#### 4.4.3.13 IDirect3DCubeTexture9∗ EnvMap::pCubeTexturePreConvolved [private]

Low-resolution cubemap that stores preconvolved data for diffuse/specular environment mapping. See method PreConvolve()(p. 12).

- 4.4.3.14 IDirect3DCubeTexture9∗ EnvMap::pCubeTextureSmall [private]
- 4.4.3.15 IDirect3DDevice9∗ EnvMap::pd3dDevice [private]
- 4.4.3.16 IDirect3DTexture9∗ EnvMap::pRoomTexture [private]
- 4.4.3.17 IDirect3DVertexBuffer9∗ EnvMap::pVertexBuffer
- 4.4.3.18 D3DXVECTOR3 EnvMap::reference\_pos [private]
- 4.4.3.19 float EnvMap::roomSize [private]
- 4.4.3.20 int EnvMap::whichMesh [private]

The documentation for this class was generated from the following files:

#### • EnvMap.h

# • EnvMap.cpp

# 4.5 EnvMapVS\_input Struct Reference

# Public Attributes

- float4 Position: POSITION
- float3 Normal: NORMAL
- float2 TexCoord: TEXCOORD0

# 4.5.1 Member Data Documentation

- 4.5.1.1 float3 EnvMapVS\_input::Normal
- 4.5.1.2 float4 EnvMapVS\_input::Position

#### 4.5.1.3 float2 EnvMapVS\_input::TexCoord

The documentation for this struct was generated from the following file:

# 4.6 EnvMapVS\_output Struct Reference

# Public Attributes

- float4 hPosition: POSITION
- float2 TexCoord: TEXCOORD0
- float3 Normal: TEXCOORD1
- float3 View: TEXCOORD2
- float3 Position: TEXCOORD3

## 4.6.1 Member Data Documentation

- 4.6.1.1 float4 EnvMapVS\_output::hPosition
- 4.6.1.2 float3 EnvMapVS\_output::Normal
- 4.6.1.3 float3 EnvMapVS\_output::Position
- 4.6.1.4 float2 EnvMapVS\_output::TexCoord
- 4.6.1.5 float3 EnvMapVS\_output::View

The documentation for this struct was generated from the following file:

# 4.7 IlluminatedSceneVS\_input Struct Reference

# Public Attributes

- float4 Position: POSITION
- float3 Normal: NORMAL
- float2 TexCoord: TEXCOORD0

# 4.7.1 Member Data Documentation

- 4.7.1.1 float3 IlluminatedSceneVS\_input::Normal
- 4.7.1.2 float4 IlluminatedSceneVS\_input::Position

#### 4.7.1.3 float2 IlluminatedSceneVS\_input::TexCoord

The documentation for this struct was generated from the following file:

# 4.8 IlluminatedSceneVS\_output Struct Reference

# Public Attributes

- float4 hPosition: POSITION
- float2 TexCoord: TEXCOORD0
- float3 Position: TEXCOORD1

# 4.8.1 Member Data Documentation

- 4.8.1.1 float4 IlluminatedSceneVS\_output::hPosition
- 4.8.1.2 float3 IlluminatedSceneVS\_output::Position

#### 4.8.1.3 float2 IlluminatedSceneVS\_output::TexCoord

The documentation for this struct was generated from the following file:

# 4.9 Mesh Class Reference

#include <Mesh.h>

# Public Member Functions

- Mesh (float preferredDiameter)
- Mesh (LPCWSTR fileName, LPCWSTR texFileName, float preferredDiameter, D3DXVECTOR3 offset)
- ∼Mesh ()
- void Move (D3DXVECTOR3 movement)
- void Load (LPCWSTR fileName)
- HRESULT Draw ()
- D3DXVECTOR3 GetMeshSize ()
- float GetMeshScale ()
- D3DXVECTOR3 GetMeshPosition ()
- void SetContainerSize (D3DXVECTOR3 size)
- IDirect3DTexture9 ∗ GetTexture ()

# Protected Member Functions

• HRESULT CalculateMeshSize ()

# Private Attributes

- ID3DXMesh ∗ pMesh
- IDirect3DTexture9 ∗ pMeshTexture
- DWORD numMaterials
- D3DXVECTOR3 originalSize
- float originalDiameter
- float preferredDiameter
- D3DXVECTOR3 position
- D3DXVECTOR3 containerSize
- HRESULT hr

#### 4.9.1 Constructor & Destructor Documentation

- 4.9.1.1 Mesh::Mesh (float *preferredDiameter*)
- 4.9.1.2 Mesh::Mesh (LPCWSTR *fileName*, LPCWSTR *texFileName*, float *preferredDiameter*, D3DXVECTOR3 *offset*)
- 4.9.1.3 Mesh::∼Mesh ()
- 4.9.2 Member Function Documentation
- 4.9.2.1 HRESULT Mesh::CalculateMeshSize () [protected]
- 4.9.2.2 HRESULT Mesh::Draw ()
- 4.9.2.3 D3DXVECTOR3 Mesh::GetMeshPosition () [inline]
- 4.9.2.4 float Mesh::GetMeshScale () [inline]
- 4.9.2.5 D3DXVECTOR3 Mesh::GetMeshSize () [inline]
- 4.9.2.6 IDirect3DTexture9∗ Mesh::GetTexture () [inline]
- 4.9.2.7 void Mesh::Load (LPCWSTR *fileName*)
- 4.9.2.8 void Mesh::Move (D3DXVECTOR3 *movement*)
- 4.9.2.9 void Mesh::SetContainerSize (D3DXVECTOR3 *size*) [inline]
- 4.9.3 Member Data Documentation
- 4.9.3.1 D3DXVECTOR3 Mesh::containerSize [private]
- 4.9.3.2 HRESULT Mesh::hr [private]
- 4.9.3.3 DWORD Mesh::numMaterials [private]
- 4.9.3.4 float Mesh::originalDiameter [private]
- 4.9.3.5 D3DXVECTOR3 Mesh::originalSize [private]
- 4.9.3.6 ID3DXMesh∗ Mesh::pMesh [private]
- 4.9.3.7 IDirect3DTexture9∗ Mesh::pMeshTexture [private]
- 4.9.3.8 D3DXVECTOR3 Mesh::position [private]
- 4.9.3.9 float Mesh::preferredDiameter [private]

The documentation for this class was generated from the following files:

• Mesh.h

Generated on Thu Apr 27 17:43:28 2006 for Environment Mapping Module by Doxygen

• Mesh.cpp

# 4.10 Parameters Class Reference

Provides an easy way to manage application-specific parameters.

#include <Parameters.h>

# Public Member Functions

• void Setup (CDXUTDialog ∗g\_HUD)

*You can set the dialog that manages input and rendering for the GUI controls.*

• void Setup (CDXUTDialog ∗g\_HUD, ONCHANGE\_CALLBACK OnReset, ONCHANGE\_- CALLBACK OnSave=OnChange, ONCHANGE\_CALLBACK OnLoad=OnChange)

*You can set the dialog that manages input and rendering for the GUI controls.*

• bool Get (bool t i)

*Returns value of the specified boolean parameter, e.g. Get(* bShowHelp(p. 60) *).*

• float Get (number\_t i)

*Returns float value of the specified numeric parameter, in range 0..1.*

• int GetInt (number t i)

*Returns integer value of the specified numeric parameter, in range 0...number-of-steps.*

- void **SetBool** (bool\_t ID, bool b)
- void SetFloat (number\_t ID, float v)
- void SetInt (number t ID, int v)
- void Add (bool\_t ID, char \*label, char cHotKey=0, ONCHANGE CALLBACK bchf=On-Change)

*Adds a boolean parameter represented by a GUI* checkbox*. Specifies hotkey and callback function.*

• void Add (int radiogroupID, bool\_t ID, char ∗label, char cHotKey=0, ONCHANGE\_CALLBACK bchf=OnChange)

*Adds a boolean parameter represented by a GUI* radio button*. Specifies hotkey and callback function.*

• void **Add** (number t ID, char ∗label, int num\_steps)

*Adds a numeric parameter represented by a GUI* slider*.*

• void Add (number\_t ID, char ∗label, int num\_steps, CONVERTER ff, ONCHANGE\_- CALLBACK chf=OnChange)

*Adds a numeric parameter represented by a GUI* slider*. Specifies callback functions.*

• void Add (number\_t ID, char ∗label, int num\_steps, char cKeyDecr, char cKeyIncr=0, CON-VERTER ff=noconvert, ONCHANGE\_CALLBACK chf=OnChange)

*Adds a numeric parameter represented by a GUI* slider*. Specifies hotkeys and callback functions.*

- void SetEnabled (bool t ID, bool bEnabled)
- void SetEnabled (number\_t ID, bool bEnabled)
- void UpdateFromHUD (int controlID)

*Updates the specified parameter from the GUI.*

- void SaveToFile (char ∗fileName)
	- *Writes all parameter values into the specified file.*
- void LoadFromFile (char ∗fileName)

*Loads all parameter values from the specified file.*

# Private Attributes

- bool bparam [LAST\_BOOL]
- wchar\_t bname [LAST\_BOOL][CHARBUFFER\_SIZE]
- int radiogroup [LAST\_BOOL]
- int param [LAST\_NUMBER]
- wchar\_t name [LAST\_NUMBER][CHARBUFFER\_SIZE]
- int numsteps [LAST\_NUMBER]
- bool rotate [LAST\_NUMBER]
- CONVERTER ffunc [LAST\_NUMBER]
- ONCHANGE\_CALLBACK chfunc [LAST\_NUMBER+3]
- ONCHANGE\_CALLBACK bchfunc [LAST\_BOOL]
- CDXUTDialog ∗ g\_HUD

*Manages input and rendering for the GUI controls.*

• bool bSilent

# Static Private Attributes

- static const int **CHARBUFFER** SIZE = 200
	- *The max length of a line in the saved file.*

# 4.10.1 Detailed Description

Provides an easy way to manage application-specific parameters.

You can easily add numeric/boolean parameters represented by GUI sliders and checkboxes/radio buttons. Then get the current values of these parameters when needed. All parameters can be saved to file or read from file in one step.

The following **rendering methods** (method $_t(p. 61)$ ) are defined here:

• IDEAL : Ideal reflections/refractions with classic environment mapping.

Uses technique EnvMapClassicPS()(p. 41) (or EnvMapClassicMetalPS()(p. 41) for metals).

• IDEAL\_LOCALIZED : Ideal reflections/refractions with depth impostors.

Uses technique EnvMapImpostorPS()(p. 42) (or EnvMapImpostorMetalPS()(p. 42) for metals).

• DIFFUSE SPECULAR : Diffuse/glossy reflections with classic (preconvolved) diffuse/specular environment mapping.

Uses technique  $\text{EnvMapDiffusePS}()$ (p. 42) for rendering and  $\text{EnvMap::PreConvolve}()$ (p. 12) for precalculation.

• DIFFUSE SPECULAR LOCALIZED COSTEX : Diffuse/glossy reflections with convolution onthe fly. To correctly represent the reflectivity of a texel, the reflectivity integral is precalculated.

Uses technique **EnvMapDiffuseLocalizedWithCosLookupPS** $()$ (p. 41) for rendering and **Env-**Map::GenerateCosTexture()(p. 12) for precalculation.

Sorry for the long function names ;)

• DIFFUSE\_SPECULAR\_LOCALIZED : Diffuse/glossy reflections with convolution on-the fly. The reflectivity integral is approximated with only one sample considering the center of the texel. This can cause problems when the object is close to that texel.

Uses technique EnvMapDiffuseLocalizedPS()(p. 41).

#### Author:

Istvan Lazanyi, TU Budapest

#### Date:

2006-04-26

# 4.10.2 Member Function Documentation

4.10.2.1 void Parameters::Add (number\_t *ID*, char ∗ *label*, int *num\_steps*, char *cKeyDecr*, char *cKeyIncr* = 0, CONVERTER *ff* = noconvert, ONCHANGE\_CALLBACK *chf* = OnChange)

Adds a numeric parameter represented by a GUI slider. Specifies hotkeys and callback functions.

#### Parameters:

*ID* id of the given numeric parameter

*label* label to be displayed for the slider

*num\_steps* number of possible parameter values

- *cKeyDecr* Hotkey to decrease parameter value. (Note: keys R, S, L are reserved.)
- *cKeyIncr* Hotkey to increase parameter value. (Note: keys R, S, L are reserved.) If 0, the slider will only have one hotkey that circulates between values min, min+1, ..., max-1, max, min, ...
- *ff* converter function to transform the parameter value
- *chf* callback to an action to be performed when the parameter changes

#### 4.10.2.2 void Parameters::Add (number\_t *ID*, char ∗ *label*, int *num\_steps*, CONVERTER *ff*, ONCHANGE\_CALLBACK *chf* = OnChange)

Adds a numeric parameter represented by a GUI slider. Specifies callback functions.

#### Parameters:

*ID* id of the given numeric parameter

*label* label to be displayed for the slider

*num\_steps* number of possible parameter values

*ff* converter function to transform the parameter value

*chf* callback to an action to be performed when the parameter changes

#### 4.10.2.3 void Parameters::Add (number\_t *ID*, char ∗ *label*, int *num\_steps*)

Adds a numeric parameter represented by a GUI slider.

#### Parameters:

*ID* id of the given numeric parameter

*label* label to be displayed for the slider

*num\_steps* number of possible parameter values

#### 4.10.2.4 void Parameters::Add (int *radiogroupID*, bool\_t *ID*, char ∗ *label*, char *cHotKey* = 0, ONCHANGE\_CALLBACK *bchf* = OnChange)

Adds a boolean parameter represented by a GUI radio button. Specifies hotkey and callback function.

#### Parameters:

- *radiogroupID* id of radio button group. Checking a radio button will clear all other radio buttons with the same radiogroupID.
- *ID* id of the given boolean parameter
- *label* label to be displayed for the control
- *cHotkey* Hotkey to change parameter value. (Note: keys R, S, L are reserved.)
- *bchf* callback to an action to be performed when the parameter changes

### 4.10.2.5 void Parameters::Add (bool\_t *ID*, char  $*$  *label*, char *cHotKey* = 0, ONCHANGE\_CALLBACK *bchf* = OnChange)

Adds a boolean parameter represented by a GUI checkbox. Specifies hotkey and callback function.

#### Parameters:

*ID* id of the given boolean parameter

*label* label to be displayed for the control

*cHotkey* Hotkey to change parameter value. (Note: keys R, S, L are reserved.)

**bchf** callback to an action to be performed when the parameter changes

#### 4.10.2.6 float Parameters::Get (number\_t *i*)

Returns float value of the specified numeric parameter, in range 0..1.

Example: Get( refractionIndex ). Converter functions (if present) are applied to the result.

#### 4.10.2.7 bool Parameters::Get (bool\_t *i*)

Returns value of the specified boolean parameter, e.g. Get( bShowHelp(p. 60) ).

#### 4.10.2.8 int Parameters::GetInt (number\_t *i*)

Returns integer value of the specified numeric parameter, in range 0...number-of-steps. Example: Get( fIntensity  $= 0.100$ . Converter functions (if present) are applied to the result.

#### 4.10.2.9 void Parameters::LoadFromFile (char ∗ *fileName*)

Loads all parameter values from the specified file.

#### 4.10.2.10 void Parameters::SaveToFile (char ∗ *fileName*)

Writes all parameter values into the specified file.

- 4.10.2.11 void Parameters::SetBool (bool\_t *ID*, bool *b*)
- 4.10.2.12 void Parameters::SetEnabled (number\_t *ID*, bool *bEnabled*)
- 4.10.2.13 void Parameters::SetEnabled (bool\_t *ID*, bool *bEnabled*)
- 4.10.2.14 void Parameters::SetFloat (number\_t *ID*, float *v*)
- 4.10.2.15 void Parameters::SetInt (number\_t *ID*, int *v*)
- 4.10.2.16 void Parameters::Setup (CDXUTDialog ∗ *g\_HUD*, ONCHANGE\_CALLBACK *OnReset*, ONCHANGE\_CALLBACK *OnSave* = OnChange, ONCHANGE\_CALLBACK *OnLoad* = OnChange)

You can set the dialog that manages input and rendering for the GUI controls.

Additionally, you can specify actions (ONCHANGE CALLBACK $(p, 60)$ ) to the standard buttons Reset, Save and Load.

#### 4.10.2.17 void Parameters::Setup (CDXUTDialog ∗ *g\_HUD*)

You can set the dialog that manages input and rendering for the GUI controls.

#### 4.10.2.18 void Parameters::UpdateFromHUD (int *controlID*)

Updates the specified parameter from the GUI.

Since a GUI event provides the id of the sender (see **OnGUIEvent**( $(ip. 53)$  in **Main.cpp** $(p. 48)$ ), we can update the parameter value belonging to that control.

In case of Load/Save, parameters are loaded from/saved to the file called .params. In case of Reset, parameters are loaded from the file called .params0.

## 4.10.3 Member Data Documentation

```
4.10.3.1 ONCHANGE_CALLBACK Parameters::bchfunc[LAST_BOOL] [private]
```
- 4.10.3.2 wchar t Parameters::bname[LAST\_BOOL][CHARBUFFER\_SIZE] [private]
- 4.10.3.3 bool Parameters::bparam[LAST\_BOOL] [private]
- 4.10.3.4 bool Parameters::bSilent [private]
- 4.10.3.5 const int Parameters::CHARBUFFER\_SIZE = 200 [static, private]

The max length of a line in the saved file.

#### 4.10.3.6 ONCHANGE CALLBACK Parameters::chfunc[LAST\_NUMBER+3] [private]

#### 4.10.3.7 CONVERTER Parameters::ffunc[LAST\_NUMBER] [private]

#### 4.10.3.8 CDXUTDialog∗ Parameters::g\_HUD [private]

Manages input and rendering for the GUI controls.

#### 4.10.3.9 wchar\_t Parameters::name[LAST\_NUMBER][CHARBUFFER\_SIZE] [private]

- 4.10.3.10 int Parameters::numsteps[LAST\_NUMBER] [private]
- 4.10.3.11 int Parameters::param[LAST\_NUMBER] [private]
- 4.10.3.12 int Parameters::radiogroup[LAST\_BOOL] [private]
- 4.10.3.13 bool Parameters::rotate[LAST\_NUMBER] [private]

The documentation for this class was generated from the following files:

- Parameters.h
- Parameters.cpp

# 4.11 ReduceTextureVS\_input Struct Reference

# Public Attributes

• float4 Position: POSITION

< *vertex shader input*

# 4.11.1 Member Data Documentation

## 4.11.1.1 float4 ReduceTextureVS\_input::Position

< vertex shader input

The documentation for this struct was generated from the following file:

# 4.12 ReduceTextureVS\_output Struct Reference

# Public Attributes

- float4 hPosition: POSITION
	- < *vertex shader output, pixel shader input*
- float2 Position: TEXCOORD0

# 4.12.1 Member Data Documentation

# 4.12.1.1 float4 ReduceTextureVS\_output::hPosition

< vertex shader output, pixel shader input

# 4.12.1.2 float2 ReduceTextureVS\_output::Position

The documentation for this struct was generated from the following file:

# 4.13 Vertex Struct Reference

#include <EnvMap.h>

# Public Attributes

- float x
- float y
- float z
- float nx
- float ny
- float nz • float tu
- 
- float tv

# 4.13.1 Member Data Documentation

- 4.13.1.1 float Vertex::nx
- 4.13.1.2 float Vertex::ny
- 4.13.1.3 float Vertex::nz
- 4.13.1.4 float Vertex::tu
- 4.13.1.5 float Vertex::tv
- 4.13.1.6 float Vertex::x
- 4.13.1.7 float Vertex::y
- 4.13.1.8 float Vertex::z

The documentation for this struct was generated from the following files:

- Cube.cpp
- EnvMap.h

32 Environment Mapping Module Class Documentation

# Chapter 5

# Environment Mapping Module File Documentation

# 5.1 Cube.cpp File Reference

#include "dxstdafx.h" #include "Cube.h"

# Classes

• struct Vertex

# Defines

• #define D3DFVF\_CUSTOMVERTEX (D3DFVF\_XYZ|D3DFVF\_NORMAL|D3DFVF\_TEX1)

# 5.1.1 Define Documentation

5.1.1.1 #define D3DFVF\_CUSTOMVERTEX (D3DFVF\_XYZ|D3DFVF\_NORMAL|D3DFVF\_- TEX1)

# 5.2 Cube.h File Reference

# Classes

• class Cube

# 5.3 EnvMap.cpp File Reference

```
#include "dxstdafx.h"
#include "resource.h"
#include <time.h>
#include "Cube.h"
#include "Mesh.h"
#include "Parameters.h"
#include "EnvMap.h"
```
# Defines

- #define MESH0 L"Media\\Objects\\room.x"
- #define MESH1 L"Media\\Objects\\sphere.x"
- #define **MESH2** L"Media\\Objects\\column.x"
- #define **MESH3** L"Media\\Objects\\teapot.x"
- #define MESH4 L"Media\\Objects\\lamp01.x"
- #define **MESH5** L"Media\\Objects\\chair29.x"
- #define **MESH6** L"Media\\Objects\\couch01.x"
- #define MESH7 L"Media\\Objects\\tiger.x"
- #define **MESH8** L"Media\\Objects\\bunny.x"
- #define MESH9 L"Media\\Objects\\skullocc.x"
- #define TEX0 L"Media\\Maps\\white.png"
- #define TEX1 L"Media\\Maps\\pixel-grid-gy.png"
- #define TEX2 L"Media\\Maps\\column.png"
- #define **ROOM\_TEXTURE** L"Media\\Maps\\pixel-grid-b.png"
- #define CUBEMAP\_SIZE 128
- #define LR\_CUBEMAP\_SIZE 4
- #define M 10

# Variables

• Parameters pp

*managing parameters of the algorithm*

- 5.3.1 Define Documentation
- 5.3.1.1 #define CUBEMAP\_SIZE 128
- 5.3.1.2 #define LR\_CUBEMAP\_SIZE 4
- 5.3.1.3 #define M 10
- 5.3.1.4 #define MESH0 L"Media\\Objects\\room.x"
- 5.3.1.5 #define MESH1 L''Media\\Objects\\sphere.x"
- 5.3.1.6 #define MESH2 L"Media\\Objects\\column.x"
- 5.3.1.7 #define MESH3 L"Media\\Objects\\teapot.x"
- 5.3.1.8 #define MESH4 L"Media\\Objects\\lamp01.x"
- 5.3.1.9 #define MESH5 L"Media\\Objects\\chair29.x"
- 5.3.1.10 #define MESH6 L"Media\\Objects\\couch01.x"
- 5.3.1.11 #define MESH7 L''Media\\Objects\\tiger.x"
- 5.3.1.12 #define MESH8 L"Media\\Objects\\bunny.x"
- 5.3.1.13 #define MESH9 L''Media\\Objects\\skullocc.x"
- 5.3.1.14 #define ROOM\_TEXTURE L"Media\\Maps\\pixel-grid-b.png"
- 5.3.1.15 #define TEX0 L"Media\\Maps\\white.png"
- 5.3.1.16 #define TEX1 L"Media\\Maps\\pixel-grid-gy.png"
- 5.3.1.17 #define TEX2 L"Media\\Maps\\column.png"

# 5.3.2 Variable Documentation

5.3.2.1 Parameters pp

managing parameters of the algorithm

# 5.4 EnvMap.fx File Reference

#### **Classes**

- struct ReduceTextureVS\_input
- struct ReduceTextureVS\_output
- struct ConvolutionVS\_input
- struct ConvolutionVS\_output
- struct EnvMapVS\_input
- struct EnvMapVS output
- struct IlluminatedSceneVS\_input
- struct IlluminatedSceneVS\_output

# Defines

• #define CUBEMAP\_SIZE 128

*size of the cube map taken from the reference point of the object*

• #define LR\_CUBEMAP\_SIZE 4

*size of the cube map for diffuse/glossy reflections*

• #define RATE (CUBEMAP\_SIZE/LR\_CUBEMAP\_SIZE)

*cube map downsampling rate for diffuse/glossy reflections*

- #define PI 3.14159f
- #define TechniqueUsingCommonVS(name)

*a helpful macro to define techniques with a common vertex program*

• #define Technique(name)

*a helpful macro to define techniques*

## Functions

- ReduceTextureVS\_output ReduceTextureVS (ReduceTextureVS\_input IN) *See the pixel program.*
- float4 ReduceTexturePS (ReduceTextureVS\_output IN) *Downsamples a face of a cube map.*
- float4 GetContibution (float3 q, float3 L) *Returns the precalculated contribution of a texel with regard to the specified query direction.*
- ConvolutionVS\_output ConvolutionVS (ConvolutionVS\_input IN) *See the pixel program.*
- float4 ConvolutionPS (ConvolutionVS\_output IN)

*Convolves the values of a cube map.*

• float3 Hit (float3 x, float3 R, sampler mp)

*This function approximately traces a ray from point x towards direction R. Depth information is obtained from the alpha channel of mp.*

• float4 metal\_reflectivity (float3 L, float3 N, float3 V)

*Simple Fresnel term approximation for metals.*

- EnvMapVS\_output EnvMapVS (EnvMapVS\_input IN)
- float4 EnvMapImpostorPS (EnvMapVS\_output IN)

*Environment mapping with distance impostors.*

- float4 EnvMapImpostorMetalPS (EnvMapVS\_output IN)
- float4 EnvMapClassicPS (EnvMapVS output IN)

*Classic environment mapping technique.*

• float4 EnvMapClassicMetalPS (EnvMapVS\_output IN)

*Classic environment mapping technique with a simple Fresnel term approximation (*metal\_ reflectivity()(p. 43)*).*

• float4 EnvMapDiffusePS (EnvMapVS\_output IN)

*Determines diffuse or specular illumination with a single lookup into* PreconvolvedEnvironment-Map(p. 45)*.*

• float4 GetContibution (float3 L, float3 pos, float3 N, float3 V)

*Calculates the contribution of a single texel of* SmallEnvironmentMap(p. 46) *to the illumination of the shaded point.*

• float4 EnvMapDiffuseLocalizedPS (EnvMapVS\_output IN)

*Calculates diffuse or specular contributions of all texels in* SmallEnvironmentMap(p. 46) *to the current point. For each texel of* SmallEnvironmentMap(p. 46)*, function* Get-Contibution(float3,float3,float3,float3)(p. 42) *is called.*

• float4 GetContibutionWithCosLookup (float3 L, float3 pos, float3 N, float3 V)

*Calculates the contribution of a single texel of* SmallEnvironmentMap(p. 46) *to the illumination of the shaded point.*

• float4 EnvMapDiffuseLocalizedWithCosLookupPS (EnvMapVS\_output IN)

*Calculates diffuse or specular contributions of all texels in* SmallEnvironmentMap(p. 46) *to the current point. For each texel of* SmallEnvironmentMap(p. 46)*, function* GetContibutionWithCos-Lookup()(p. 42) *is called.*

- IlluminatedSceneVS\_output IlluminatedSceneVS (IlluminatedSceneVS\_input IN)
- float4 IlluminatedScenePS (IlluminatedSceneVS\_output IN)

*Displays the environment with a simple shading.*

- TechniqueUsingCommonVS (EnvMapClassic)
- TechniqueUsingCommonVS (EnvMapClassicMetal)
- TechniqueUsingCommonVS (EnvMapImpostor)
- TechniqueUsingCommonVS (EnvMapImpostorMetal)
- TechniqueUsingCommonVS (EnvMapDiffuse)
- TechniqueUsingCommonVS (EnvMapDiffuseLocalized)
- TechniqueUsingCommonVS (EnvMapDiffuseLocalizedWithCosLookup)
- Technique (IlluminatedScene)
- Technique (ReduceTexture)
- Technique (Convolution)

### Variables

• float4x4 World

*World matrix for the current object.*

## • float4x4 WorldIT

*World matrix IT (inverse transposed) to transform surface normals of the current object.*

#### • float4x4 WorldView

*World* ∗ *View matrix.*

• float4x4 WorldViewProjection

*World* ∗ *View* ∗ *Projection matrix.*

• float texel size

*upload this constant every time the viewport changes*

• float4 eyePos

*current eye (camera) position*

• float4 reference pos

*Reference point for the last cube map generation.*

- int nFace
- int iShowCubeMap
- float4 objColor
- float3 nMetal

*real part of the refraction coefficient for metals*

• float3 kMetal

*imaginary part of the refraction coefficient for metals*

• float sFresnel

*Fresnel refraction param.*

- float refractionIndex
- float intensity
- float shininess
- float brightness
- texture EnvironmentMap
- texture SmallEnvironmentMap
- texture PreconvolvedEnvironmentMap
- texture Decoration
- sampler EnvironmentMapSampler
- sampler PreconvolvedEnvironmentMapSampler
- sampler SmallEnvironmentMapSampler
- sampler DecorationSampler

# 5.4.1 Define Documentation

#### 5.4.1.1 #define CUBEMAP\_SIZE 128

size of the cube map taken from the reference point of the object

#### 5.4.1.2 #define LR\_CUBEMAP\_SIZE 4

size of the cube map for diffuse/glossy reflections

#### 5.4.1.3 #define PI 3.14159f

# 5.4.1.4 #define RATE (CUBEMAP\_SIZE/LR\_CUBEMAP\_SIZE)

cube map downsampling rate for diffuse/glossy reflections

#### 5.4.1.5 #define Technique(name)

Value:

```
; the contract of the contract of the contract of the contract of the contract of the contract of the contract of the contract of the contract of the contract of the contract of the contract of the contract of the contrac
    technique name \setminus\{pass p0\{ \{VertexShader = compile vs_3_0 name##VS();
          PixelShader = compile ps_3 0 name##PS();
        \}}
```
a helpful macro to define techniques

## 5.4.1.6 #define TechniqueUsingCommonVS(name)

#### Value:

```
; the contract of the contract of \lambdatechnique name \
  \{pass p0\{ \{VertexShader = compile vs_3_0 EnvMapVS(); \
     PixelShader = compile ps_3_0 name##PS(); \
    \}}
```
a helpful macro to define techniques with a common vertex program

# 5.4.2 Function Documentation

#### 5.4.2.1 float4 ConvolutionPS (ConvolutionVS\_output *IN*)

Convolves the values of a cube map.

Calculates the diffuse/specular irradiance map of resolution LR\_CUBEMAP\_SIZE(p. 40) by summing up the contributions of all cube map texels with regard to the current query direction.

#### Parameters:

**SmallEnvironmentMap** is bound to **EnvMap::pCubeTextureSmall**(p. 14) (cube map of resolution LR\_CUBEMAP\_SIZE(p. 40))

#### 5.4.2.2 ConvolutionVS\_output ConvolutionVS (ConvolutionVS\_input *IN*)

See the pixel program.

#### 5.4.2.3 float4 EnvMapClassicMetalPS (EnvMapVS\_output *IN*)

Classic environment mapping technique with a simple Fresnel term approximation (metal\_ reflectivity $($ (p. 43)).

#### 5.4.2.4 float4 EnvMapClassicPS (EnvMapVS\_output *IN*)

Classic environment mapping technique.

Simply determines the ideal reflection/refraction direction and performs a cube map lookup into that direction

#### Parameters:

*EnvironmentMap* is bound to EnvMap::pCubeTexture(p. 14) (cube map of resolution CUBEMAP\_SIZE(p. 62))

#### 5.4.2.5 float4 EnvMapDiffuseLocalizedPS (EnvMapVS\_output *IN*)

Calculates diffuse or specular contributions of all texels in **SmallEnvironmentMap** $(p. 46)$ to the current point. For each texel of **SmallEnvironmentMap** $(p, 46)$ , function Get-Contibution(float3,float3,float3,float3)(p. 42) is called.

#### Parameters:

**SmallEnvironmentMap** is bound to **EnvMap::pCubeTextureSmall**(p. 14) (cube map of resolution LR\_CUBEMAP\_SIZE(p. 40))

#### 5.4.2.6 float4 EnvMapDiffuseLocalizedWithCosLookupPS (EnvMapVS\_output *IN*)

Calculates diffuse or specular contributions of all texels in **SmallEnvironmentMap** $(p, 46)$  to the current point. For each texel of **SmallEnvironmentMap** $(p. 46)$ , function GetContibutionWithCos-**Lookup** $($ (p. 42) is called.

#### Parameters:

**SmallEnvironmentMap** is bound to **EnvMap::pCubeTextureSmall**(p. 14) (cube map of resolution LR\_CUBEMAP\_SIZE $(p. 40)$ 

#### 5.4.2.7 float4 EnvMapDiffusePS (EnvMapVS\_output *IN*)

Determines diffuse or specular illumination with a single lookup into PreconvolvedEnvironment-Map(p. 45).

#### Parameters:

*PreconvolvedEnvironmentMap* is bound to EnvMap::pCubeTexturePreConvolved(p. 14) (cube map of resolution LR\_CUBEMAP\_SIZE(p. 40))

#### 5.4.2.8 float4 EnvMapImpostorMetalPS (EnvMapVS\_output *IN*)

#### 5.4.2.9 float4 EnvMapImpostorPS (EnvMapVS\_output *IN*)

Environment mapping with distance impostors.

Determines the ideal reflection/refraction direction and approximately traces a ray toward that direction using the  $Hit()$ (p. 43) function.

#### Parameters:

*EnvironmentMap* is bound to **EnvMap::pCubeTexture**(p. 14) (cube map of resolution CUBEMAP\_SIZE(p. 62))

#### 5.4.2.10 EnvMapVS\_output EnvMapVS (EnvMapVS\_input *IN*)

#### 5.4.2.11 float4 GetContibution (float3 *L*, float3 *pos*, float3 *N*, float3 *V*)

Calculates the contribution of a single texel of **SmallEnvironmentMap** $(p, 46)$  to the illumination of the shaded point.

#### Parameters:

- *L* vector pointing to the center of the texel under examination. We assume that the largest coordinate component of L is equal to one, i.e. L points to the face of a cube of edge length of 2.
- *pos* is the position of the shaded point
- *N* is the surface normal at the shaded point
- *V* is the viewing direction at the shaded point

#### 5.4.2.12 float4 GetContibution (float3 *q*, float3 *L*)

Returns the precalculated contribution of a texel with regard to the specified query direction.

#### Parameters:

- *q* query direction (i.e. surface normal in diffuse case, ideal reflection direction in specular case).
- *L* vector pointing to the texel center

#### 5.4.2.13 float4 GetContibutionWithCosLookup (float3 *L*, float3 *pos*, float3 *N*, float3 *V*)

Calculates the contribution of a single texel of **SmallEnvironmentMap** $(p. 46)$  to the illumination of the shaded point.

The only difference from GetContibution(float3,float3,float3,float3)(p. 42) is that now we use precalculated integral values to compute reflectivity (instead of using only one sample).

#### 5.4.2.14 float3 Hit (float3 *x*, float3 *R*, sampler *mp*)

This function approximately traces a ray from point x towards direction R. Depth information is obtained from the alpha channel of mp.

#### Returns:

the approximate hit point.

#### 5.4.2.15 float4 IlluminatedScenePS (IlluminatedSceneVS\_output *IN*)

Displays the environment with a simple shading.

#### 5.4.2.16 IlluminatedSceneVS\_output IlluminatedSceneVS (IlluminatedSceneVS\_input *IN*)

#### 5.4.2.17 float4 metal\_reflectivity (float3 *L*, float3 *N*, float3 *V*)

Simple Fresnel term approximation for metals.

The metal is described by its (complex) refraction coefficient (**nMetal**( $p$ . 45), **kMetal**( $p$ . 45)).

#### 5.4.2.18 float4 ReduceTexturePS (ReduceTextureVS\_output *IN*)

Downsamples a face of a cube map.

Downsamples the nFace-th face of a cube map from resolution CUBEMAP\_SIZE(p. 62) to LR\_- **CUBEMAP** SIZE(p. 40) by averaging the corresponding texel values. The **EnvironmentMap**(p. 44) is sampled via EnvironmentMapSampler(p. 44).

#### Parameters:

*nFace* uniform parameter identifies the current face (0...5)

#### 5.4.2.19 ReduceTextureVS\_output ReduceTextureVS (ReduceTextureVS\_input *IN*)

See the pixel program.

Generated on Thu Apr 27 17:43:28 2006 for Environment Mapping Module by Doxygen

- 5.4.2.20 Technique (Convolution)
- 5.4.2.21 Technique (ReduceTexture)
- 5.4.2.22 Technique (IlluminatedScene)
- 5.4.2.23 TechniqueUsingCommonVS (EnvMapDiffuseLocalizedWithCosLookup)
- 5.4.2.24 TechniqueUsingCommonVS (EnvMapDiffuseLocalized)
- 5.4.2.25 TechniqueUsingCommonVS (EnvMapDiffuse)
- 5.4.2.26 TechniqueUsingCommonVS (EnvMapImpostorMetal)
- 5.4.2.27 TechniqueUsingCommonVS (EnvMapImpostor)
- 5.4.2.28 TechniqueUsingCommonVS (EnvMapClassicMetal)
- 5.4.2.29 TechniqueUsingCommonVS (EnvMapClassic)

### 5.4.3 Variable Documentation

- 5.4.3.1 float brightness
- 5.4.3.2 texture Decoration

#### 5.4.3.3 sampler DecorationSampler

#### Initial value:

```
sampler_state
{
   Texture = <Decoration>;
   MinFilter = LINEAR;
   MagFilter = LINEAR;
   AddressU = CLAMP;
   AddressV = CLAMP;
}
```
#### 5.4.3.4 texture EnvironmentMap

### 5.4.3.5 sampler EnvironmentMapSampler

#### Initial value:

```
sampler_state
{
   Texture = <EnvironmentMap>;
   AddressU = WRAP;
   AddressV = WAR}
```
#### 5.4.3.6 float4 eyePos

current eye (camera) position

#### 5.4.3.7 float intensity

#### 5.4.3.8 int iShowCubeMap

5.4.3.9 float3 kMetal

imaginary part of the refraction coefficient for metals

### 5.4.3.10 int nFace

#### 5.4.3.11 float3 nMetal

real part of the refraction coefficient for metals

#### 5.4.3.12 float4 objColor

### 5.4.3.13 texture PreconvolvedEnvironmentMap

#### 5.4.3.14 sampler PreconvolvedEnvironmentMapSampler

#### Initial value:

```
sampler_state
{
   MinFilter = LINEAR;
   MagFilter = LINEAR;
    Texture = <PreconvolvedEnvironmentMap>;
    AddressU = WRAP;
    AddressV = WRAP;
}
```
#### 5.4.3.15 float4 reference\_pos

Reference point for the last cube map generation.

#### 5.4.3.16 float refractionIndex

## 5.4.3.17 float sFresnel

Fresnel refraction param.

Generated on Thu Apr 27 17:43:28 2006 for Environment Mapping Module by Doxygen

5.4.3.18 float shininess

5.4.3.19 texture SmallEnvironmentMap

5.4.3.20 sampler SmallEnvironmentMapSampler

#### Initial value:

```
sampler_state
{
   MinFilter = Point;
   MagFilter = Point;Texture = <SmallEnvironmentMap>;
    AddressU = WRAP;
    AddressV = WRAP;
}
```
### 5.4.3.21 float texel\_size

upload this constant every time the viewport changes

#### 5.4.3.22 float4x4 World

World matrix for the current object.

#### 5.4.3.23 float4x4 WorldIT

World matrix IT (inverse transposed) to transform surface normals of the current object.

#### 5.4.3.24 float4x4 WorldView

World ∗ View matrix.

#### 5.4.3.25 float4x4 WorldViewProjection

World ∗ View ∗ Projection matrix.

# 5.5 EnvMap.h File Reference

# Classes

- struct Vertex
- class EnvMap

# 5.6 Main.cpp File Reference

Performs DirectX initialization via DXUT callback functions. Adds some additional helper functions to support screenshot capturing.

```
#include "dxstdafx.h"
#include "resource.h"
#include <math.h>
#include <stdio.h>
#include <time.h>
#include "Cube.h"
#include "Mesh.h"
#include "Parameters.h"
#include "EnvMap.h"
```
# Functions

• bool CALLBACK IsDeviceAcceptable (D3DCAPS9 ∗pCaps, D3DFORMAT AdapterFormat, D3DFORMAT BackBufferFormat, bool bWindowed, void ∗pUserContext)

*DXUT callback (Rejects any devices that aren't acceptable by returning false).*

• bool CALLBACK ModifyDeviceSettings (DXUTDeviceSettings ∗pDeviceSettings, const D3DCAPS9 ∗pCaps, void ∗pUserContext)

*DXUT callback (Before a device is created, modifies the device settings as needed).*

- HRESULT CALLBACK OnCreateDevice (IDirect3DDevice9 ∗pd3dDevice, const D3DSURFACE\_DESC ∗pBackBufferSurfaceDesc, void ∗pUserContext) *DXUT callback (You should create any D3DPOOL\_MANAGED resources here).*
- HRESULT CALLBACK OnResetDevice (IDirect3DDevice9 ∗g\_pd3dDevice, const D3DSURFACE\_DESC ∗pBackBufferSurfaceDesc, void ∗pUserContext) *DXUT callback (You should create any D3DPOOL\_DEFAULT resources here).*
- void CALLBACK OnFrameMove (IDirect3DDevice9 ∗g\_pd3dDevice, double fTime, float f-ElapsedTime, void ∗pUserContext)

*DXUT callback (Handle updates to the scene).*

- void CALLBACK OnFrameRender (IDirect3DDevice9 ∗g\_pd3dDevice, double fTime, float f-ElapsedTime, void ∗pUserContext) *DXUT callback (Render the scene). Also responsible for screenshot taking.*
- LRESULT CALLBACK MsgProc (HWND hWnd, UINT uMsg, WPARAM wParam, LPARAM lParam, bool ∗pbNoFurtherProcessing, void ∗pUserContext) *DXUT callback (Message processing).*
- void CALLBACK KeyboardProc (UINT nChar, bool bKeyDown, bool bAltDown, void ∗pUser-Context)

*DXUT callback (Keystroke messages).*

• void CALLBACK OnGUIEvent (UINT nEvent, int nControlID, CDXUTControl ∗pControl, void ∗pUserContext)

*DXUT callback (called by the framework in case of GUI events).*

- void CALLBACK OnLostDevice (void ∗pUserContext) *DXUT callback (You should release resources created in the OnResetDevice callback here).*
- void CALLBACK OnDestroyDevice (void ∗pUserContext)

*DXUT callback (You should release resources created in the OnCreateDevice callback here).*

• void InitParams ()

*Defines application-specific parameters and creates GUI controls (sliders, checkboxes) for them.*

• void RenderText ()

*Renders help and statistics text and displays algorithmic-specific parameters.*

- void SaveCameraPosition (char ∗fileName) *Writes current camera settings to file.*
- void LoadCameraPosition (char ∗fileName) *Loads camera settings from file.*
- int GenerateNewFileName (int &counter) *Generates a non-existing filename to store the screenshot in the* shots *directory.*
- INT WINAPI WinMain (HINSTANCE, HINSTANCE, LPSTR, int)

*Entry point to the program.*

- void OnLoad ()
- void OnSave ()
- void OnReset ()
- float Exponent (float f)
- void OnChangeCubeMap ()
- void **OnChangeShininess** ()
- IDirect3DTexture9 ∗ CreateTexture (int size, D3DFORMAT Format)

*Util function. Creates an empty texture that shall be used as render target.*

• IDirect3DCubeTexture9 ∗ CreateCubeTexture (int size, D3DFORMAT Format) *Util function. Creates an empty cubemap texture that shall be used as render target.*

# Variables

- const int  $$
- const int  $HEIGHT = 640$
- const int **CHARBUFFER** SIZE = 200
- IDirect3DDevice9 ∗ g\_pd3dDevice
- ID3DXEffect ∗ g\_pEffect
- CDXUTDialogResourceManager g\_DialogResourceManager

*Manager for shared resources of dialogs.*

- CD3DSettingsDlg g\_SettingsDlg *Device settings dialog.*
- CDXUTDialog g\_HUD *Dialog for sample specific controls.*
- ID3DXFont ∗ g\_pFont *Font for drawing text.*
- ID3DXSprite ∗ g\_pTextSprite *Sprite for batching draw text calls.*
- IDirect3DSurface9 ∗ g\_pSaveSurface *surface for screenshot capturing*
- bool **bSavingScreenshot** = false *boolean for screenshot capturing*
- int counter  $= 0$

*counter for screenshots (see* GenerateNewFileName()(p. 51)*)*

- HRESULT hr
- EnvMap \* envmapRenderer = new EnvMap()

*problem-specific stuff*

• Parameters pp

*managing parameters of the algorithm*

• CModelViewerCamera camera

*camera*

# 5.6.1 Detailed Description

Performs DirectX initialization via DXUT callback functions. Adds some additional helper functions to support screenshot capturing.

- Performs DirectX initialization via DXUT callback functions
- Adds some additional helper functions to support screenshot capturing.

#### Author:

Istvan Lazanyi, TU Budapest

#### Date:

2006-04-26

## 5.6.2 Function Documentation

#### 5.6.2.1 IDirect3DCubeTexture9∗ CreateCubeTexture (int *size*, D3DFORMAT *Format*)

Util function. Creates an empty cubemap texture that shall be used as render target.

#### Parameters:

*size* size of the new texture

*format* format of the new texture (eg. D3DFMT\_A32B32G32R32F)

#### 5.6.2.2 IDirect3DTexture9∗ CreateTexture (int *size*, D3DFORMAT *Format*)

Util function. Creates an empty texture that shall be used as render target.

Note that render targets (D3DUSAGE\_RENDERTARGET) must be created in the default memory pool (D3DPOOL\_DEFAULT).

#### Parameters:

*size* size of the new texture

*format* format of the new texture (eg. D3DFMT\_A32B32G32R32F)

## 5.6.2.3 float Exponent (float *f*)

#### 5.6.2.4 int GenerateNewFileName (int & *counter*)

Generates a non-existing filename to store the screenshot in the shots directory. Generated file names are shots/000.png, shots/001.png, ...

#### 5.6.2.5 void InitParams ()

Defines application-specific parameters and creates GUI controls (sliders, checkboxes) for them. Finally, loads initial values for the parameters from file called **.params0** (Reset).

#### 5.6.2.6 bool CALLBACK IsDeviceAcceptable (D3DCAPS9 ∗ *pCaps*, D3DFORMAT *AdapterFormat*, D3DFORMAT *BackBufferFormat*, bool *bWindowed*, void ∗ *pUserContext*)

DXUT callback (Rejects any devices that aren't acceptable by returning false).

DXUT callback. Rejects any devices that aren't acceptable by returning false.

#### 5.6.2.7 void CALLBACK KeyboardProc (UINT *nChar*, bool *bKeyDown*, bool *bAltDown*, void ∗ *pUserContext*)

DXUT callback (Keystroke messages).

#### 5.6.2.8 void LoadCameraPosition (char ∗ *fileName*)

Loads camera settings from file.

Loads camera $(p, 54)$  settings (world matrix and camera position) from an existing file. Useful when capturing multiple screenshots from the same view.

#### Parameters:

*fileName* the name of the file to load from.

#### 5.6.2.9 bool CALLBACK ModifyDeviceSettings (DXUTDeviceSettings ∗ *pDeviceSettings*, const D3DCAPS9 ∗ *pCaps*, void ∗ *pUserContext*)

DXUT callback (Before a device is created, modifies the device settings as needed).

#### 5.6.2.10 LRESULT CALLBACK MsgProc (HWND *hWnd*, UINT *uMsg*, WPARAM *wParam*, LPARAM *lParam*, bool ∗ *pbNoFurtherProcessing*, void ∗ *pUserContext*)

DXUT callback (Message processing).

Forwards messages to the DirectX settings window, the GUI controls or the camera, respecively.

#### 5.6.2.11 void OnChangeCubeMap ()

#### 5.6.2.12 void OnChangeShininess ()

#### 5.6.2.13 HRESULT CALLBACK OnCreateDevice (IDirect3DDevice9 ∗ *pd3dDevice*, const D3DSURFACE\_DESC ∗ *pBackBufferSurfaceDesc*, void ∗ *pUserContext*)

DXUT callback (You should create any D3DPOOL\_MANAGED resources here).

Compiles the effect file  $(EnvMap.fx(p. 37))$  and displays error message if compilation fails. Finally, forwards call to **EnvMap::OnCreateDevice**(p. 12).

#### 5.6.2.14 void CALLBACK OnDestroyDevice (void ∗ *pUserContext*)

DXUT callback (You should release resources created in the OnCreateDevice callback here).

Forwards call to EnvMap::OnDestroyDevice(p. 12).

#### 5.6.2.15 void CALLBACK OnFrameMove (IDirect3DDevice9 ∗ *g\_pd3dDevice*, double *fTime*, float *fElapsedTime*, void ∗ *pUserContext*)

DXUT callback (Handle updates to the scene).

#### 5.6.2.16 void CALLBACK OnFrameRender (IDirect3DDevice9 ∗ *g\_pd3dDevice*, double *fTime*, float *fElapsedTime*, void ∗ *pUserContext*)

DXUT callback (Render the scene). Also responsible for screenshot taking.

If a screenshot is being taken (bSavingScreenshot( $p. 54$ )), sets g\_pSaveSurface( $p. 54$ ) as the render target and saves it to a non-existent file (GenerateNewFileName $((p. 51))$ ). Also saves current camera parameters (SaveCameraPosition()(p. 53)).

To perform actual rendering, it forwards call to  $\text{EnvMap::OnFrameRender}(p. 12)$  with current camera matrices.

#### 5.6.2.17 void CALLBACK OnGUIEvent (UINT *nEvent*, int *nControlID*, CDXUTControl ∗ *pControl*, void ∗ *pUserContext*)

DXUT callback (called by the framework in case of GUI events).

#### 5.6.2.18 void OnLoad ()

#### 5.6.2.19 void CALLBACK OnLostDevice (void ∗ *pUserContext*)

DXUT callback (You should release resources created in the OnResetDevice callback here).

#### 5.6.2.20 void OnReset ()

#### 5.6.2.21 HRESULT CALLBACK OnResetDevice (IDirect3DDevice9 ∗ *g\_pd3dDevice*, const D3DSURFACE\_DESC ∗ *pBackBufferSurfaceDesc*, void ∗ *pUserContext*)

DXUT callback (You should create any D3DPOOL\_DEFAULT resources here).

Resets camera and HUD elements. Initializes **g\_pSaveSurface**(p. 54) according to the current screen resolution. Then it forwards call to EnvMap::OnResetDevice(p. 12).

#### 5.6.2.22 void OnSave ()

#### 5.6.2.23 void RenderText ()

Renders help and statistics text and displays algorithmic-specific parameters.

- Statistics: FPS value, screen resolution
- Help: displays avaliable keyboard shortcuts after the user presses F1.
- Algorithmic-specific parameters: describes the currently selected method and displays its most important parameters.

#### 5.6.2.24 void SaveCameraPosition (char ∗ *fileName*)

Writes current camera settings to file.

Writes current  $\text{camera}(p. 54)$  settings (world matrix and camera position) to file. Useful when capturing multiple screenshots from the same view.

#### Parameters:

*fileName* the name of the file to be created

#### 5.6.2.25 INT WINAPI WinMain (HINSTANCE, HINSTANCE, LPSTR, int)

Entry point to the program.

Initializes everything and goes into a message processing loop. Idle time is used to render the scene.

### 5.6.3 Variable Documentation

## 5.6.3.1 bool bSavingScreenshot = false

boolean for screenshot capturing

#### 5.6.3.2 CModelViewerCamera camera

camera

#### 5.6.3.3 const int CHARBUFFER  $SIZE = 200$

#### 5.6.3.4 int counter  $= 0$

counter for screenshots (see GenerateNewFileName()(p. 51))

#### 5.6.3.5 EnvMap∗ envmapRenderer = new EnvMap()

problem-specific stuff

#### 5.6.3.6 CDXUTDialogResourceManager g\_DialogResourceManager

Manager for shared resources of dialogs.

#### 5.6.3.7 CDXUTDialog g\_HUD

Dialog for sample specific controls.

#### 5.6.3.8 IDirect3DDevice9∗ g\_pd3dDevice

#### 5.6.3.9 ID3DXEffect∗ g\_pEffect

#### 5.6.3.10 ID3DXFont∗ g\_pFont

Font for drawing text.

## 5.6.3.11 IDirect3DSurface9∗ g\_pSaveSurface

surface for screenshot capturing

# 5.6.3.12 ID3DXSprite∗ g\_pTextSprite

Sprite for batching draw text calls.

# 5.6.3.13 CD3DSettingsDlg g\_SettingsDlg

Device settings dialog.

#### 5.6.3.14 const int HEIGHT =  $640$

5.6.3.15 HRESULT hr

## 5.6.3.16 Parameters pp

managing parameters of the algorithm

# 5.6.3.17 const int WIDTH = 640

# 5.7 Mesh.cpp File Reference

#include "dxstdafx.h" #include "Mesh.h"

# Variables

• IDirect3DDevice9 ∗ g\_pd3dDevice

# 5.7.1 Variable Documentation

5.7.1.1 IDirect3DDevice9∗ g\_pd3dDevice

# 5.8 Mesh.h File Reference

**Classes** 

• class Mesh

# 5.9 Parameters.cpp File Reference

#include "dxstdafx.h"

#include "Parameters.h"

# Functions

• float **noconvert** (float a)

*Default transformation for the parameter values. The argument is returned unchanged, no conversion is performed.*

• void OnChange ()

*Default action for a parameter change. Does nothing.*

# 5.9.1 Function Documentation

#### 5.9.1.1 float noconvert (float *a*)

Default transformation for the parameter values. The argument is returned unchanged, no conversion is performed.

See **CONVERTER**(p. 60) function pointer type.

#### 5.9.1.2 void OnChange ()

Default action for a parameter change. Does nothing.

See ONCHANGE\_CALLBACK(p. 60) function pointer type.

# 5.10 Parameters.h File Reference

#include <assert.h>

# **Classes**

• class Parameters

*Provides an easy way to manage application-specific parameters.*

# Typedefs

• typedef float(∗ CONVERTER )(float a)

*Pointer to a float/float function that transforms the given parameter value. Also see* **noconvert**()(p. 58).

• typedef void(∗ ONCHANGE\_CALLBACK )(void)

*Pointer to a void/void function describing an action that must be performed when the given parameter changes. Also see* OnChange()(p. 58)*.*

# Enumerations

• enum **method\_t** {

IDEAL, IDEAL\_LOCALIZED, DIFFUSE\_SPECULAR, DIFFUSE\_SPECULAR -LOCALIZED\_COSTEX,

#### DIFFUSE\_SPECULAR\_LOCALIZED }

*Enumerates the available rendering methods. Parameter* iWhichMethod(p. 61) *will have one of these values.*

- enum bool t { bShowHelp, bCubeMapFromFile, bAutoGenCubeMap, LAST\_BOOL }
- enum number\_t {

iWhichMethod, iWhichMetal, iShowCubeMap, sFresnel,

refractionIndex, fIntensity, iShininess, LAST\_NUMBER }

• enum defaultbutton\_t { IDC\_RESET\_BUTTON = -3, IDC\_SAVE\_BUTTON, IDC\_LOAD\_- BUTTON }

*These three buttons are present by default.*

• enum control\_t {

checkboxID0 = 1000, sliderID0 = 2000, staticID0 = 3000, upID0 = 4000,

**downID0** =  $5000$  }

*Specifies the id domain reserved for each GUI control type.*

# Functions

#### • float **noconvert** (float a)

*Default transformation for the parameter values. The argument is returned unchanged, no conversion is performed.*

• void OnChange ()

*Default action for a parameter change. Does nothing.*

# 5.10.1 Typedef Documentation

#### 5.10.1.1 typedef float(∗ CONVERTER)(float a)

Pointer to a float/float function that transforms the given parameter value. Also see **noconvert** $(1)$ (p. 58).

## 5.10.1.2 typedef void(∗ ONCHANGE\_CALLBACK)(void)

Pointer to a void/void function describing an action that must be performed when the given parameter changes. Also see OnChange()(p. 58).

# 5.10.2 Enumeration Type Documentation

5.10.2.1 enum bool\_t

Enumerator: *bShowHelp bCubeMapFromFile bAutoGenCubeMap LAST\_BOOL*

#### 5.10.2.2 enum control\_t

Specifies the id domain reserved for each GUI control type.

# Enumerator:

*checkboxID0 sliderID0 staticID0 upID0 downID0*

#### 5.10.2.3 enum defaultbutton\_t

These three buttons are present by default.

Enumerator: *IDC\_RESET\_BUTTON IDC\_SAVE\_BUTTON IDC\_LOAD\_BUTTON*

#### 5.10.2.4 enum method\_t

Enumerates the available rendering methods. Parameter iWhichMethod(p. 61) will have one of these values.

#### Enumerator: *IDEAL*

*IDEAL\_LOCALIZED DIFFUSE\_SPECULAR DIFFUSE\_SPECULAR\_LOCALIZED\_COSTEX DIFFUSE\_SPECULAR\_LOCALIZED*

#### 5.10.2.5 enum number\_t

Enumerator: *iWhichMethod iWhichMetal iShowCubeMap sFresnel refractionIndex fIntensity iShininess LAST\_NUMBER*

# 5.10.3 Function Documentation

#### 5.10.3.1 float noconvert (float *a*)

Default transformation for the parameter values. The argument is returned unchanged, no conversion is performed.

See **CONVERTER**(p. 60) function pointer type.

#### 5.10.3.2 void OnChange ()

Default action for a parameter change. Does nothing.

See ONCHANGE\_CALLBACK(p. 60) function pointer type.

# 5.11 Params.h File Reference

## **Defines**

- #define CUBEMAP\_SIZE 256
- #define NITER 10
- #define **MESH1** L"Media\\sphere.x"
- #define **MESH2** L"Media\\column.x"
- #define **MESH3** L"Media\\skullocc.x"
- #define **MESH4** L"Media\\tiger.x"
- #define **MESH5** L"Media\\room.x"
- #define **MESH6** L"Media\\lamp01.x"
- #define **MESH7** L"Media\\chair29.x"
- #define ROOM\_TEXTURE L"Textures\\pixel-grid-b.png"
- #define BOX\_TEXTURE L"columntexture\_.png"

# 5.11.1 Define Documentation

- 5.11.1.1 #define BOX\_TEXTURE L"columntexture\_.png"
- 5.11.1.2 #define CUBEMAP\_SIZE 256
- 5.11.1.3 #define MESH1 L"Media\\sphere.x"
- 5.11.1.4 #define MESH2 L"Media\\column.x"
- 5.11.1.5 #define MESH3 L"Media\\skullocc.x"
- 5.11.1.6 #define MESH4 L"Media\\tiger.x"
- 5.11.1.7 #define MESH5 L"Media\\room.x"
- 5.11.1.8 #define MESH6 L"Media\\lamp01.x"
- 5.11.1.9 #define MESH7 L"Media\\chair29.x"
- 5.11.1.10 #define NITER 10
- 5.11.1.11 #define ROOM\_TEXTURE L"Textures\\pixel-grid-b.png"

# 5.12 resource.h File Reference

# Defines

• #define IDI\_MAIN\_ICON 101

# 5.12.1 Define Documentation

5.12.1.1 #define IDI\_MAIN\_ICON 101